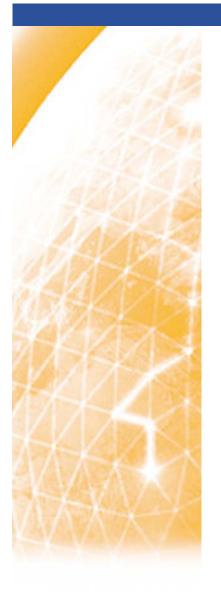

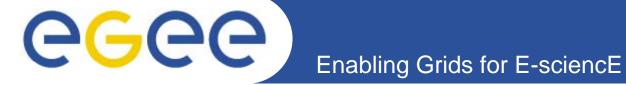

## **Grid Security**

Jinny Chien
Academia Sinica Grid Computing

www.eu-egee.org

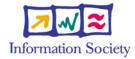

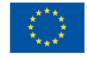

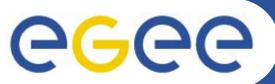

### **Security in gLite**

Enabling Grids for E-sciencE

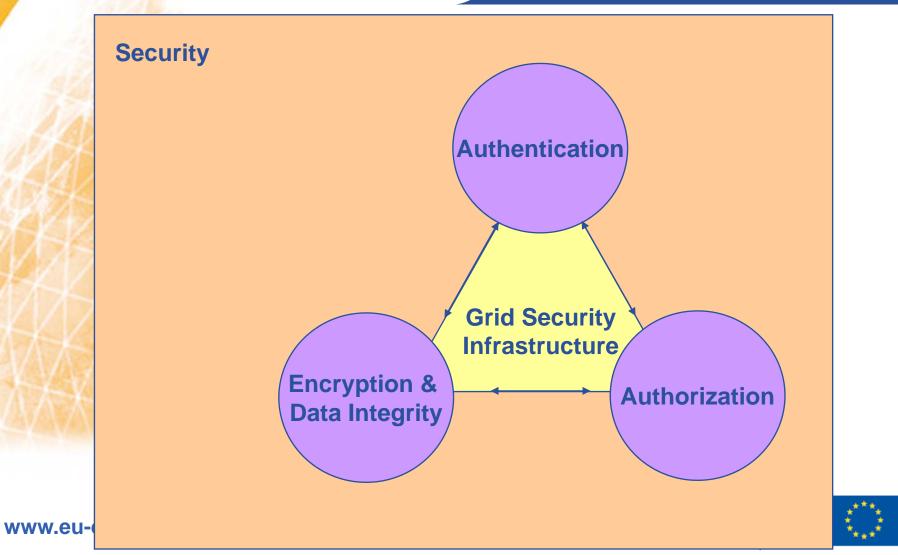

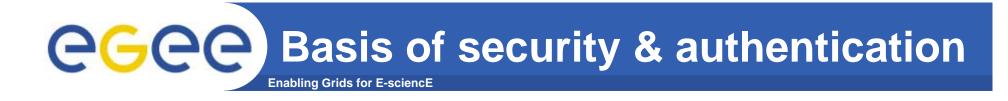

- Symmetric encryption
- Asymmetric encryption...(Public Key Infrastructure)

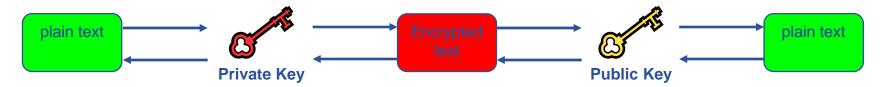

- Private key and public key are in pair.
  - it is *impossible* to derive one key from another key.
- a message encrypted by one key can be decrypted only by another one.

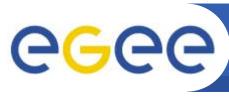

### An Example of Asymmetric Encryption

**Enabling Grids for E-sciencE** 

- Public keys are exchanged
  - Paul gets John's public key...
- Paul encrypts using the public key of John
- John decrypts using his private key;
- Public key algorithm:
   Make sure of data confidentiality

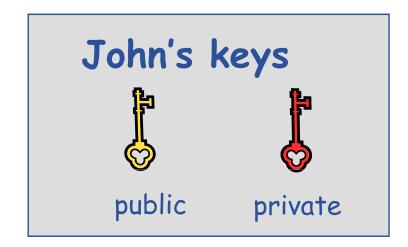

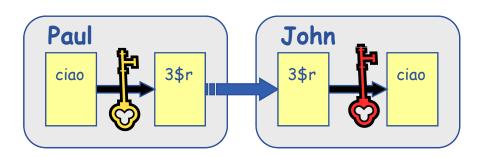

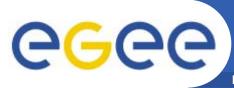

## **Digital Signature**

**Enabling Grids for E-sciencE** 

- Paul calculates the hash of the message
- Paul encrypts the hash using his private key: the encrypted hash is the <u>digital signature</u>.
- Paul sends the signed message to John.
- John calculates the hash of the message
- Decrypts signature, to get Hash
   A, using Paul's public key.
- If hashes equal:
  1. message wasn't modified;
  2. hash A is from Paul's private key (Paul encrypted it)

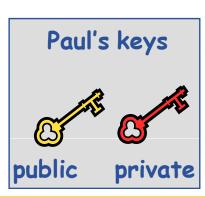

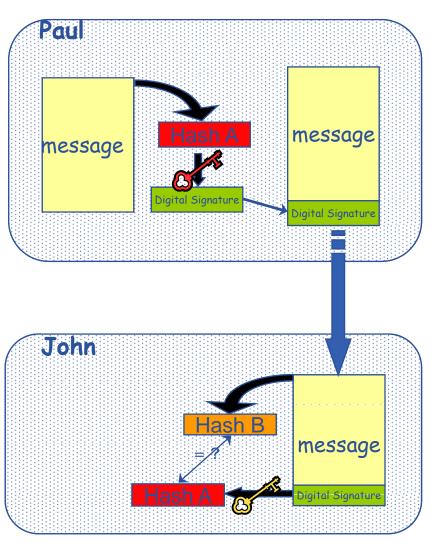

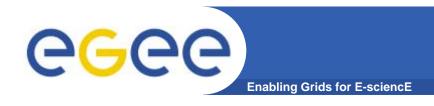

### Certificate

#### Certificate

- It is based on Digital Signature mechanism.
- Grid authenticates users or resources by verifying their certificate.
- Certificate is issued by one of the national Certification
   Authorities.

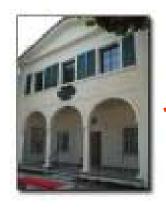

Sign

Public Key User's Information CA's information Time of validity CA's Digital Signature

certificate

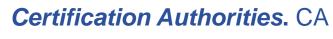

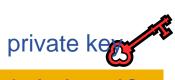

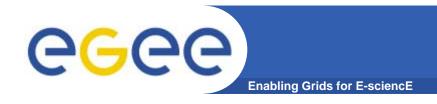

### X.509 Certificates

An X.509 Certificate contains:

- owner's public key;
- identity of the owner;
- info on the CA;
- time of validity;
- Serial number;
- Optional extensions

digital signature of the CA

Structure of a X.509 certificate

#### Public key

Subject:C=CH, O=CERN, OU=GRID, CN=Andrea Sciaba 8968

Issuer: C=CH, O=CERN, OU=GRID, CN=CERN CA

Expiration date: Aug 26 08:08:14

2005 GMT

Serial number: 625 (0x271)

**Optional Extensions** 

CA Digital signature

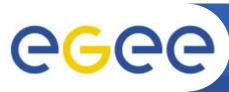

### **Example: X.509 Certificates**

**Enabling Grids for E-sciencE** 

#### grid-cert-info

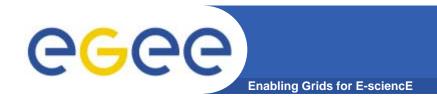

## **Proxy certificate**

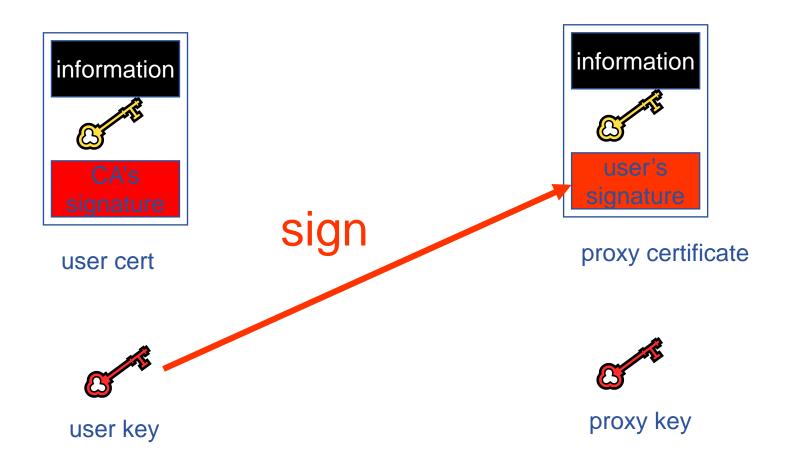

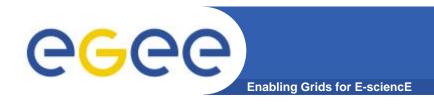

### **Proxy delegation**

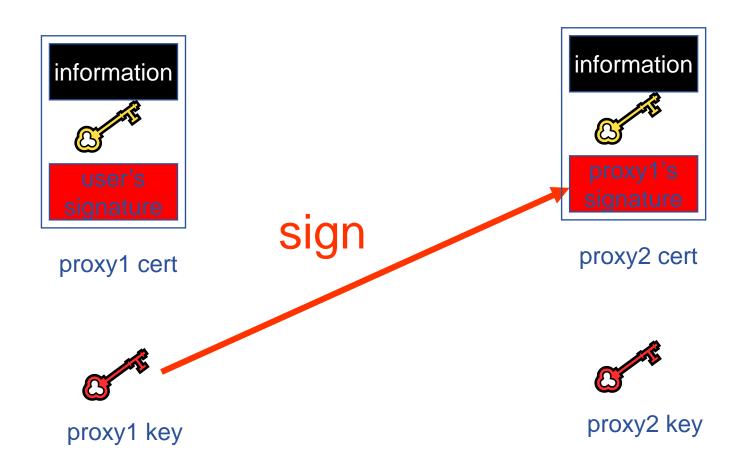

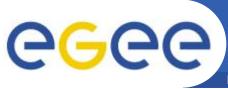

### **Evolution of VO management**

Enabling Grids for E-science

#### VOMS

#### (Virtual Organization Membership Service)

- VO Administration :
  - check which VO the user belongs to
  - Add VO information on user's proxy certificate.

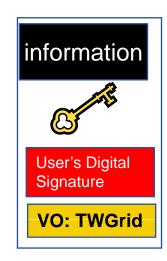

proxy certificate

#### voms-proxy-init

- a gLite command to
  - Contact the VOMS with user's proxy certificate
  - Retrieve the certificate that contains VO information on it.

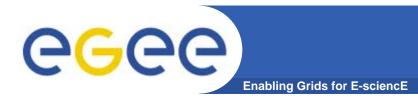

- Virtual Organization Membership Service (VOMS)
- A service that keeps track of the members of a VO and grants them a set of attributes, that get included in the user's proxy certificate at proxy creation time.
- Attributes granted to users upon request (e.g. via vomsproxy-init) as AC and inserted as extension in user's proxycertificate and used by RB, CE, SE....

VO name
Group membership
Role ownership (optional)

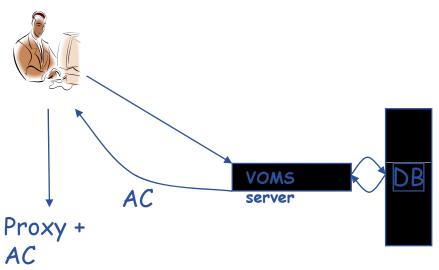

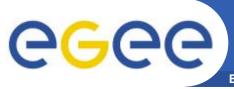

## Summary of AA

**Enabling Grids for E-sciencE** 

#### Authentication

- User obtains certificate from Certificate Authority
- Connects to UI by ssh
   (UI is the user's interface to Grid)
- Uploads certificate to UI
- Single logon to UI create proxy
- Grid Security Infrastructure

#### Authorisation

- User joins Virtual Organisation
- VO negotiates access to Grid nodes and resources
- Authorisation tested by resource:

Credentials in proxy determine user's rights

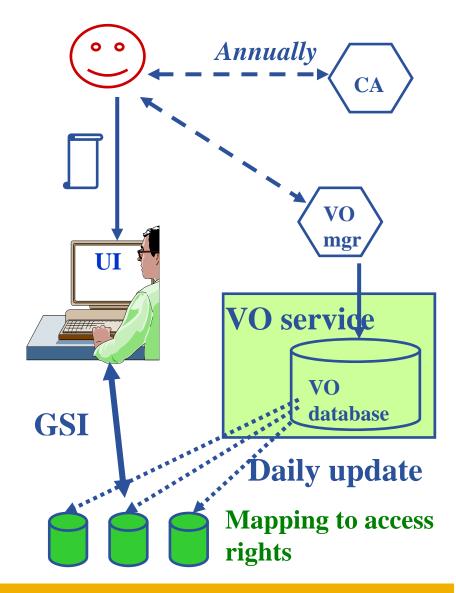

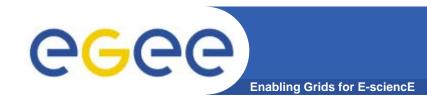

## **User Responsibilities**

- Keep your private key secure on USB drive only
- Do not loan your certificate to anyone.
- Report to your local/regional contact if your certificate has been compromised.
- Do not launch a delegation service for longer than your current task needs.

If your certificate or delegated service is used by someone other than you, it cannot be proven that it was not you.

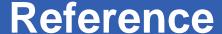

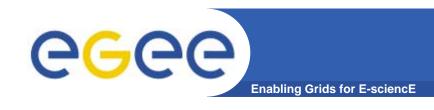

#### Grid Security

LCG Security: http://proj-lcg-security.web.cern.ch/proj-lcg-security/

Globus Security: http://www.globus.org/security/

Grid-it portal: http://grid-it.cnaf.infn.it

LCG Registration: http://lcg-registrar.cern.ch/

#### Background

GGF Security: http://www.gridforum.org/security/

**IETF PKIX charter:** 

http://www.ietf.org/html.charters/pkix-charter.html

PKCS:

http://www.rsasecurity.com/rsalabs/pkcs/index.html

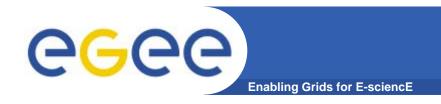

# **Thanks for Your Listening**

EGEE-II INFSO-RI-031688